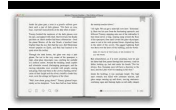

# USER GUIDE FOR IPAD 1

# **user guide for ipad pdf**

More ways to shop: Visit an Apple Store, call 1-800-MY-APPLE, or find a reseller.

#### **Apple - Support - Manuals**

ipad\_2\_user\_guide.pdf - Apple Inc.

## **ipad\_2\_user\_guide.pdf - Apple Inc.**

iPad User Guide for iOS 4.2 - Apple Inc.

## **iPad User Guide for iOS 4.2 - Apple Inc.**

View and Download Apple IPad user manual online. For iOS 8.1 Software. IPad Tablet pdf manual download. ... Page 20: View This User Guide On Ipad View the guide in a different language: Tap Change Language at the bottom of the home page. • View the user guide in iBooks. Open iBooks, then search for "iPad user" in the iBooks Store. For more information about iBooks, see Chapter 24, iBooks ...

#### **APPLE IPAD USER MANUAL Pdf Download.**

More ways to shop: visit an Apple Store, call 0800 048 0408 or find a retailer.

## **Apple - Support - Manuals**

The original iPad does not contain all of the features of the iPad 2 or iPad 3rd generation. If you bought the iPad when it was first launched and have not updated the operating system, this manual will give you accurate information on how to use all of the features.

#### **Download the iPad Manual - All Versions - Lifewire**

iPad Pro Manual. iPad Pro Manual User Guide and instructions. Include Picture, Price and Latest News Update

## **iPad Pro Manual PDF**

The iPad Pro is powered by a brand new A9x chip, which according to Apple offers twice the memory bandwidth of the A8x (within the iPad Air 2), twice the flash storage speed, 1.8x better overall performance and twice the GPU processing power.

#### **iPad Pro Manual User Guide and Instructions**

iPad Pro 2 User Guide The iPad User Guide for iOS 11 will be released absolutly, but from now there is still for iOS 10. Next for iOS 11 as iPad Pro 2 Manual you can get in a pdf format by name iPad Pro 2 Manual PDF.

## **iPad Pro 2 User Guide iOS 11 | Manual PDF**

Apple iPad 9.7 manual user guide is a pdf file to discuss ways manuals for the Apple iPad 9.7. In this document are contains instructions and explanations on everything from setting up the device for the first time for users who still didn't understand about basic function of the phone.